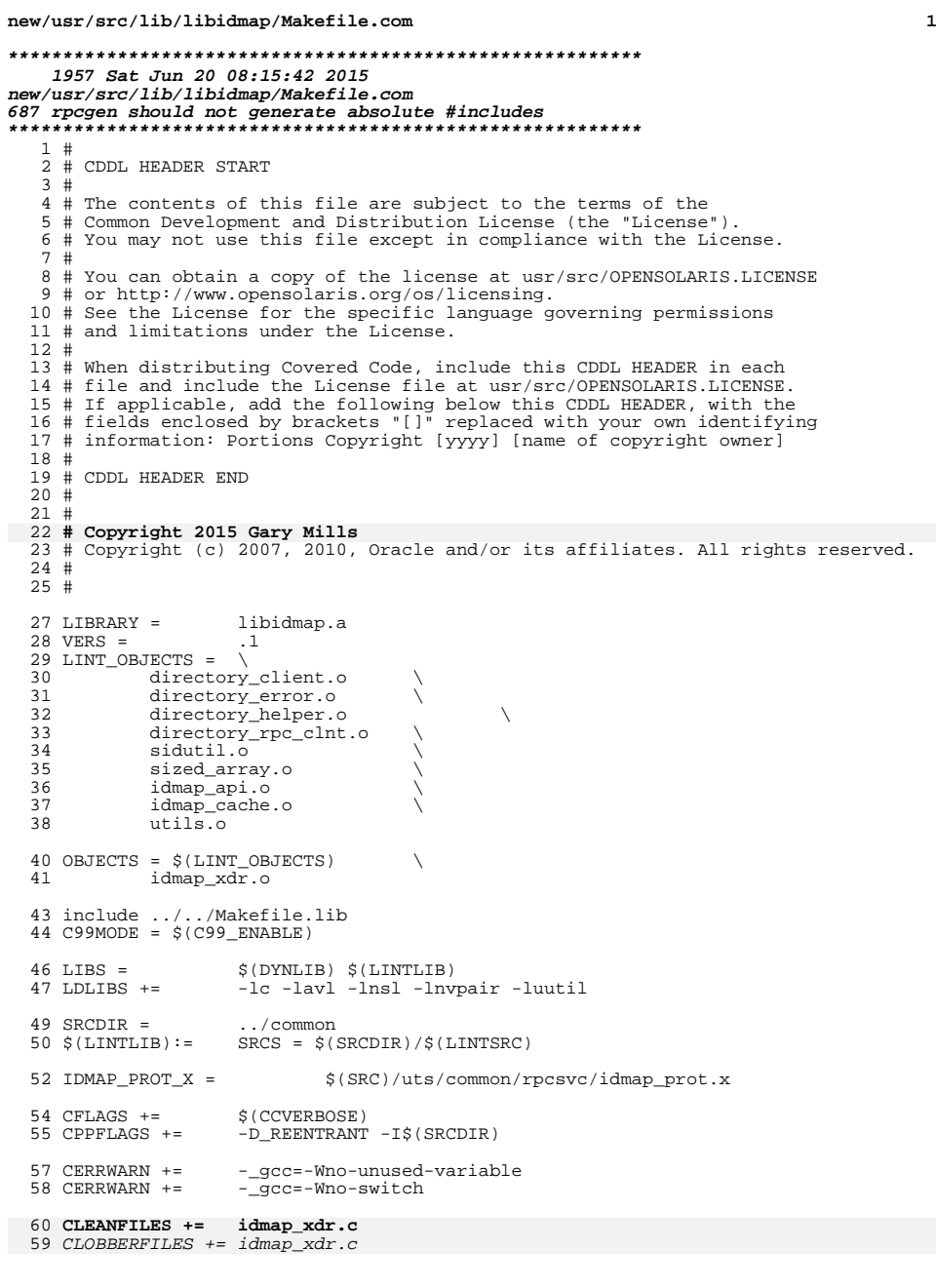

## **new/usr/src/lib/libidmap/Makefile.com**

lint := OBJECTS = \$(LINT\_OBJECTS)

.KEEP\_STATE:

all: \$(LIBS)

## **# Replace absolute include path with a relative path**

- 
- <sup>69</sup> idmap\_xdr.c: \$(IDMAP\_PROT\_X) **\$(RPCGEN) -CMNc \$(IDMAP\_PROT\_X) | \** 71 **\$(SED) '/^#include.\*idmap\_prot.h/s|"[^"]\*"|<rpcsvc/idmap\_prot.h>|' > \$@** 68 \$(RM) \$@; \$(RPCGEN) -CMNc -o \$@ \$(IDMAP\_PROT\_X)
- 

lint: lintcheck

- LINTFLAGS += -erroff=E\_CONSTANT\_CONDITION
- LINTFLAGS64 += -erroff=E\_CONSTANT\_CONDITION
- include ../../Makefile.targ